# **Provider Portal**

**Therapists & Health Practitioners** – **Quick Reference Card**

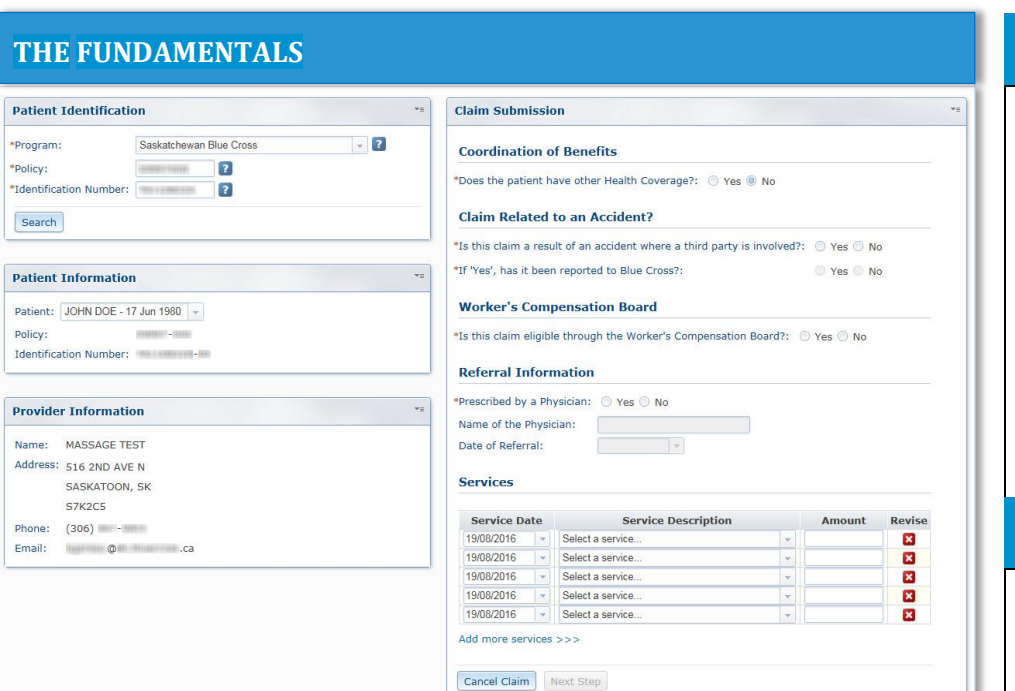

#### **To transmit a claim:**

- > In the **Patient Identification** box, enter the Policy and Identification numbers **exactly** as they appear on the member Identification Card.
- > In the **Patient Information** box, verify the appropriate patient is selected from available drop-down list.
- > In the **Claim Submission** box, enter your claim details to pre-determine the benefits. Be sure to **submit** your claim to finalize the result. This is an important step, regardless of the pre-determination results.
- > You have the option to print a copy of the **Claim Payment Result** if required for your records, or for a member who requires an official receipt for coordination of benefits purposes.
	- **\*\* Claims must be submitted within 35 days from the date of service \*\***

## **Claims not accepted:**

- > Clients with Saskatchewan Blue Cross as their secondary carrier.
- > Claims for Blue Cross plans not provided this functionality.
	- **\*\* Clients covered by multiple Blue Cross plans, may claim electronically under their primary plan only \*\***

## **PROVIDER PROFILES**

**SASKATCHEWAN** 

Use the **Provider Information**  box to guarantee claims are submitted under the correct Provider ID (each provider will have their own ID).

BLUE CROSS°

Use the **Update Profile** option located near the top right corner of your screen to update name, location, billing details, and/or contact information.

## **PROVIDER PAYMENTS**

**Payments** to the provider are made every second week for the amount due for all claims received by Blue Cross during the submission period.

Payments will be accompanied by a detailed claims summary.

## **ASSISTANCE**

For assistance with your electronic submissions, or to request a reversal/adjustment to a previously submitted claim, please contact our Customer Service team:

**1.800.667.6853**

**Hours of Portal Operation:** Monday to Saturday – 6:00a.m. – 10:00p.m. | Sundays – 6:00a.m. – 6:30p.m.

**The following internet browsers are supported:** Internet Explorer (versions 8 or later) | Firefox (latest version) | Google Chrome (latest version)